# Before spring break notes

## *Prof Bill, Feb 2020*

Before we head to the beach, I want to introduce balanced trees.

One page per tree. We'll go *deep* after Spring break.

**The goal of balanced trees** is to eliminate the destructive case where a BST turns into a linked list. In other words, we want the worst case performance of our balanced trees to be O(log n).

Each page starts with a Wikipedia link as an introduction. Then, I add some Bill-blather. Pages end with an animation link, so we can play. (yeah!)

### **Pages:**

- 1. B-trees, 2-3-4 trees
- 2. Red-black trees
- 3. AVL trees
- 4. Scapegoat trees

thanks...yow, bill

## 1. B-trees, 2-3-4 trees

I like Wikipedia here, actually:

- **→ B-tree, [en.wikipedia.org/wiki/B-tree](https://en.wikipedia.org/wiki/B-tree)**
- → 2-3-4 tree, [en.wikipedia.org/wiki/2%E2%80%933%E2%80%934\\_tree](https://en.wikipedia.org/wiki/2%E2%80%933%E2%80%934_tree)

#### **B-trees**

Important: "Not to be confused with Binary tree"

Definition:

In computer science, a B-tree is **a self-balancing tree** data structure that maintains sorted data and allows searches, sequential access, insertions, and deletions in **logarithmic time**. The B-tree generalizes the binary search tree, allowing for **nodes with more than two children**. Unlike other self-balancing binary search trees, the B-tree is well suited for storage systems that read and write relatively large blocks of data, such as discs. It is commonly used in databases and file systems.

#### **2-3-4 trees**

We'll focus on 2-3-4 trees, which are one flavor of B-tree. Definition:

In computer science, a 2–3–4 tree (also called a 2–4 tree) is a self-balancing data structure...where every node with children (internal node) has either two, three, or four child nodes:

- a 2-node has one data element, and if internal has two child nodes
- a 3-node has two data elements, and if internal has three child nodes
- a 4-node has three data elements, and if internal has four child nodes

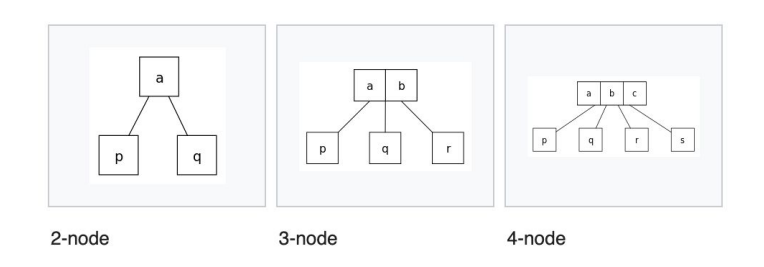

Properties:

- $\triangleright$  Every node (leaf or internal) is a 2-node, 3-node or a 4-node, and holds one, two, or three data elements, respectively.
- $\triangleright$  All leaves are at the same depth (the bottom level).
- $\triangleright$  All data is kept in sorted order.

Since our tree is always balanced, then search, insert, and delete are all **O( log n)**!

2–3–4 trees are an isometry of red–black trees, meaning that they are equivalent data structures. Keep reading...

Maybe the best animation of all (select "B Tree"): [www.cs.usfca.edu/~galles/visualization/Algorithms.html](https://www.cs.usfca.edu/~galles/visualization/Algorithms.html)

## 2. Red-black trees

Wikipedia goodness: [en.wikipedia.org/wiki/Red%E2%80%93black\\_tree](https://en.wikipedia.org/wiki/Red%E2%80%93black_tree)

The red-black rules are:

- ❏ Each node is either red or black.
- ❏ The root is black.
- ❏ All leaves (NIL) are black.
- ❏ If a node is red, then both its children are black.
- ❏ Every path from a given node to any of its descendant NIL nodes contains the same number of black nodes.

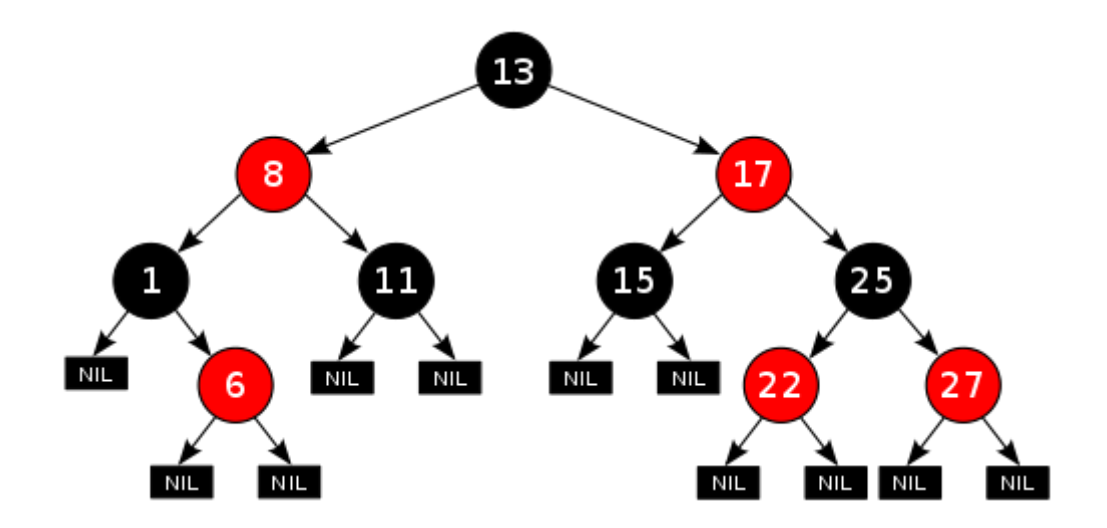

Great animation (select "Red-Black Trees"): [www.cs.usfca.edu/~galles/visualization/Algorithms.html](https://www.cs.usfca.edu/~galles/visualization/Algorithms.html)

## 3. AVL trees

Wikipedia: [https://en.wikipedia.org/wiki/AVL\\_tree](https://en.wikipedia.org/wiki/AVL_tree)

Definition.

In computer science, an AVL tree (named after inventors Adelson-Velsky and Landis) is a self-balancing binary search tree. It was the first such data structure to be invented.[2] In an AVL tree, the heights of the two child subtrees of any node differ by at most one; if at any time they differ by more than one, rebalancing is done to restore this property.

AVL is notoriously complex/difficult to code. You can see...Wikipedia hides the huge code chunks.

We'll learn the various rotations to make AVL work.

This is an OK start. (hint: we will do better) [www.tutorialspoint.com/data\\_structures\\_algorithms/avl\\_tree\\_algorithm.htm](https://www.tutorialspoint.com/data_structures_algorithms/avl_tree_algorithm.htm)

## 4. Scapegoat trees

Wikipedia: [en.wikipedia.org/wiki/Scapegoat\\_tree](https://en.wikipedia.org/wiki/Scapegoat_tree)

Read Morin 8 Scapegoat trees: [opendatastructures.org/ods-java/8\\_Scapegoat\\_Trees.html](http://opendatastructures.org/ods-java/8_Scapegoat_Trees.html)

Quick facts: 1) The Wikipedia page for scapegoat trees is weak(ipedia), 2) There is no animation for scapegoat trees, and 3) I've never used them.

/\* What do these facts tell you? \*/